Subject: Final Estimates of Stunting Posted by [Mayank\\_Ag](https://userforum.dhsprogram.com/index.php?t=usrinfo&id=5614) on Wed, 30 May 2018 10:01:48 GMT [View Forum Message](https://userforum.dhsprogram.com/index.php?t=rview&th=7079&goto=15071#msg_15071) <> [Reply to Message](https://userforum.dhsprogram.com/index.php?t=post&reply_to=15071)

I have been trying to obtain the percentages for the prevalence of stunting (State-wise). However, my estimates are not matching with the ones given in the final report for certain states (around 10 such states). For some states they are coming a little higher while for the others they are lower. However, the deviation is not more than 0.5% in any case. I have tried using both the files i.e., KR and PR and have also applied the respective weights. I want to use these estimates to study inter district disparities based on certain parameters. Therefore, i am more inclined towards using the estimates of KR files.

Can someone please explain why is this happening?

I have attached the SPSS code that i am using for your reference.

TIA. /\*\*\*\*First Dataset\*\*\*\*\*/ DATASET ACTIVATE DataSet1.

COMPUTE WGT = SHV005/1000000. WEIGHT BY WGT.

DO IF ((HC70 <= 600) & (Hc70 >= -600)). COUNT fw=HC70(Lowest thru -201). VARIABLE LABELS fw '1'. END IF. EXECUTE.

SORT CASES BY HV024. SPLIT FILE LAYERED BY HV024.

FREQUENCIES fw.

/\*\*\*\*Second Dataset\*\*\*\*\*/

DATASET ACTIVATE DataSet3.

COMPUTE WGT = V005/1000000. WEIGHT BY WGT.

DO IF  $((HW70 \le 600) \& (HW70 \le -600))$ . COUNT FW1=HW70(Lowest thru -201). VARIABLE LABELS FW1 '1'. END IF. EXECUTE

SORT CASES BY V024.

## SPLIT FILE LAYERED BY V024.

## **FREQUENCIES FW1.**

**Subject: Re: Final Estimates of Stunting** Posted by Mlue on Thu, 31 May 2018 11:05:50 GMT View Forum Message <> Reply to Message

Hello Mayank,

Please see the code below - maybe it may help you. You did not specify which dataset you're working with, I presume it's India DHS 2015-16... The code will work for most DHS surveys (if not all).

FYI:

I am not getting the total number of children as in the report, but the rates are the same...

I'm getting 219 796, but the report has 219 760 --- with difference 36 (I don't know where this is coming from)

Stata code

// USE "IAPR73FL" ON Stata

\*\* CHILD NUTRITIONAL STATUS

\*\* Table 10.1 Nutritional status of children

\*\* Compiled by Mluleki Tsawe

\*\* PhD student: University of the Western Cape, South Africa

\*\* 31 May 2018

\*\*\*\*\* INDIA DHS 2015-2016

clear all set mem 1g set matsize 800 set maxvar 10000 cd "..." use "IAPR73FL", clear

\*\*\*\*\*\*\*\*\*\*\*\*\*\*\*\*\*\*\*\*\*\*\*\*\*\*\*\*\*\*\*\*\*\*\*

\*\* WEIGHT VARIABLE gen weight = hv005/1000000

\*\*\*\*\*\*\*\*\*\*\*\*\*\*\*\*\*\*\*\*\*\*\*\*\*\*\*\*\*\*\*\*\*\*\*\*\*\*\*\*\*\*\*\*\*\*\*\*\*\*\*\*\*\*\*\*\*\*\*\*\*\*\*\*\*\*\*\*\*\*\*\*\*\*\*\*\*\*\*\*

\*\* SURVEY SET gen  $psu = hv021$ gen strata =  $hv022$ 

svyset psu [pw = weight], strata(strata) vce(linearized) \*svydes

\*\*\*\*\*\*\*\*\*\*\*\*\*\*\*\*\*\*\*\*\*\*\*\*\*\*\*\*\*\*\*\*\*\*\*\*\*\*\*\*\*\*\*\*\*\*\*\*\*\*\*\*\*\*\*\*\*\*\*\*\*\*\*\*\*\*\*\*\*\*\*\*\*\*\*\*\*\*\*\*

// RECODES & RENAMES

rename hc27 sex rename hv270 wealth rename hv025 residence rename hv024 region \*rename shdist district

\*\* CHILD AGE IN MONTHS recode hc1 (0/5 = 1 "<6") (6/8 = 2 "6-8") (9/11 = 3 "9-11") (12/17 = 4 "12-17") ///  $(18/23 = 5$  "18-23")  $(24/35 = 6$  "24-35")  $(36/47 = 7$  "36-47") ///  $(48/59 = 8$  "48-59"), gen(child age) label var child\_age "Child age (months)" label val child\_age child\_age

\*\* CHILD AGE IN MONTHS 2 recode hc1 (0/4 = 1 "<5") (5/9 = 2 "5-9") (10/15 = 3 "10-15") (16/19 = 4 "16-19") ///  $(20/25 = 5$  "20-25")  $(26/35 = 6$  "26-35")  $(36/49 = 7$  "36-49") /// (50/59 = 8 "50-59"), gen(child\_age2) label var child\_age2 "Child age in months" label val child\_age2 child\_age2

\*\* STATE/UNION TERRITORY recode region (6 12/14 25 28/29 34 = 1 "North") (7 19 33 = 2 "Central") /// (5 15 26 35 = 3 "East") (3/4 21/24 30 32 = 4 "North-East") /// (8/11 20 = 5 "West") (1/2 16/18 27 31 36 = 6 "South"), gen(state\_territory) label var state territory "State or union territory of India" label val state\_territory state\_territory \*tab state\_territory [iw=weight], m \*tab region state\_territory [iw=weight], m

\*\* WEALTH STATUS recode wealth (1/2=1 "Poor") (3=2 "Middle") (4/5=3 "Rich"), gen(wealth\_rec) label var wealth rec "Household wealth recode"

label val wealth rec wealth rec

// CHILD MALNUTRITION INDICATORS (according to WHO)

\*\* STUNTING = Height-for-age cap drop stunting gen stunting=0 if hv103==1 replace stunting=. if hc70>=9996 replace stunting=1 if hc70<-200 & hv103==1 label define stunting 0"Not stunting" 1"Stunting" label var stunting "Stunting children" label val stunting stunting

\*\* WASTING = Weight-for-height

gen wasting=0 if  $hv103 == 1$ replace wasting=. if hc72>=9996 replace wasting=1 if hc72<-200 & hv103==1 label define wasting 0"Not wasting" 1"Wasting" label var wasting "Wasting children" label val wasting wasting

\*\* UNDERWEIGHT = Weight-for-age

gen underweight=0 if hv103==1 replace underweight=. if hc71>=9996 replace underweight=1 if hc71<-200 & hv103==1 label define underweight 0"Not underweight" 1"Underweight" label var underweight "Underweight children" label val underweight underweight

\*\* DROP IF NOT WITHIN SAMPLE qui regr stunting underweight wasting if stunting != 8 underweight != 8 wasting != [pw=weight] drop if e(sample)!=1 /\* drop observations with missings on any variable to be used in analysis \*/

\*\* CHECK svy: tab stunting, count format(%4.0f) svy: tab wasting, count format(%4.0f) svy: tab underweight, count format(%4.0f)

\*\*\*\*\*\*\*\*\*\*\*\*\*\*\*\*\*\*

svy: tab stunting, percent format(%4.1f) svy: tab wasting, percent format(%4.1f) svy: tab underweight, percent format(%4.1f)  $\star\star$ \*\* Table 10.2 Nutritional status of children by state/union territory \*\* cap drop zone egen zone = group(state\_territory region), label tab zone \*\*\*\*\*\*\*\*\*\*\*\*\*\*\* tab zone stunting [iw=weight], row nof miss tab zone wasting [iw=weight], row nof miss tab zone underweight [iw=weight], row nof miss  $\prime^*$ bys state territory: tab region stunting [iw=weight], row nof miss bys state\_territory: tab region wasting [iw=weight], row nof miss bys state\_territory: tab region underweight [iw=weight], row nof miss  $*$ \*\*\*\*\*\*\*\*\*\*\*\*\*\*\*  $\prime^*$ svy: tab zone stunting, percent format(%4.1f) row miss svy: tab zone wasting, percent format(%4.1f) row miss svy: tab zone underweight, percent format(%4.1f) row miss  $^*/$ ============================= =============  $***$ 

exit

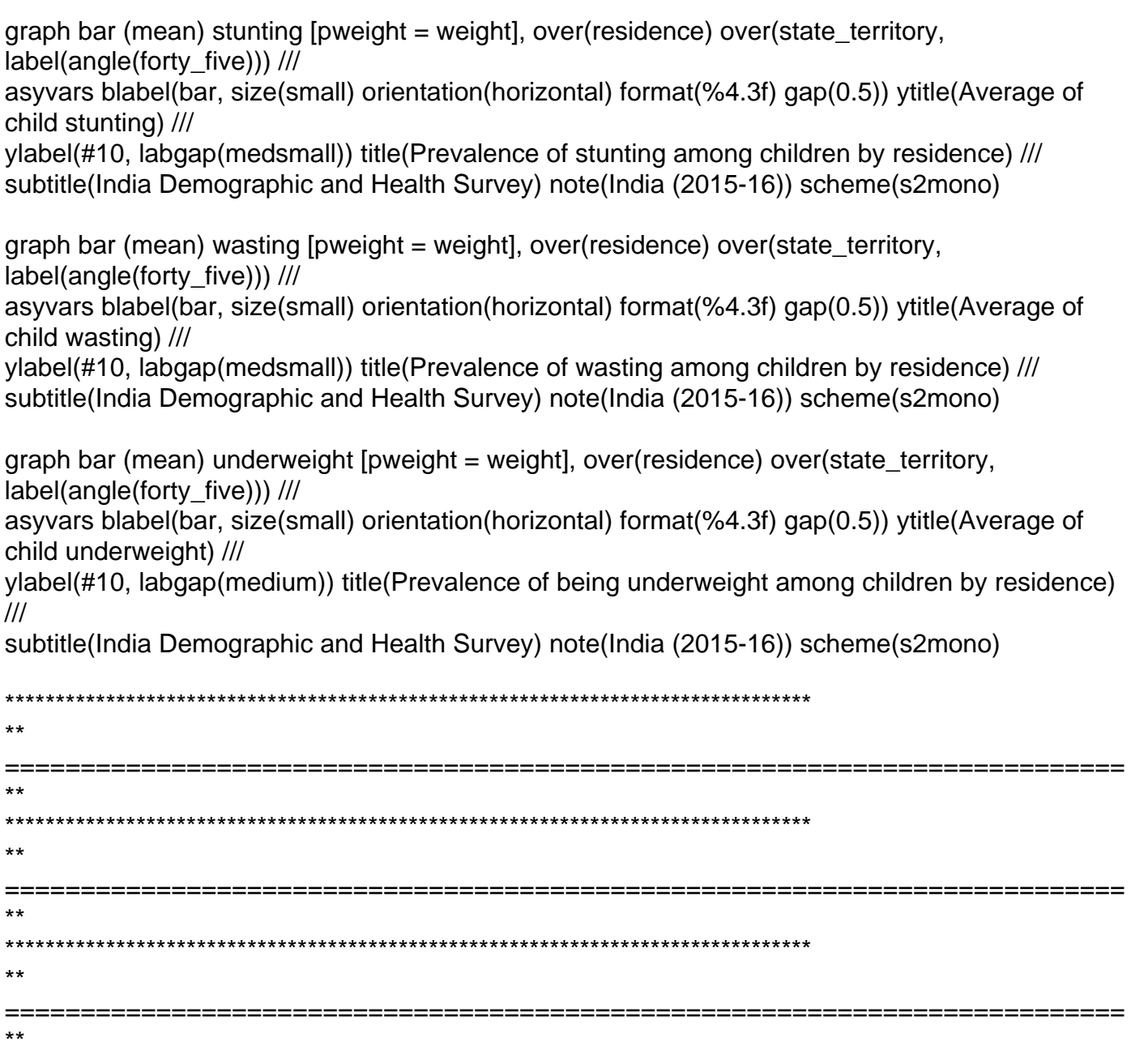

Subject: Re: Final Estimates of Stunting Posted by [Mayank\\_Ag](https://userforum.dhsprogram.com/index.php?t=usrinfo&id=5614) on Sat, 02 Jun 2018 15:06:15 GMT [View Forum Message](https://userforum.dhsprogram.com/index.php?t=rview&th=7079&goto=15099#msg_15099) <> [Reply to Message](https://userforum.dhsprogram.com/index.php?t=post&reply_to=15099)

Thanks a lot for the reply.

My estimates are also matching.

Were you able to reproduce the statistics for Birth order and Nutritional Status of Women. I have

tried everything but somehow my estimates are not matching. However, everything else is matching.

Can you please help me with this?

Page 7 of 7 ---- Generated from [The DHS Program User Forum](https://userforum.dhsprogram.com/index.php)